#### **SOFTWARE TIPO MCAD:**

Software de diseño asistido por ordenador mecánico (MCAD) utilizado por los diseñadores e ingenieros mecánicos para diseñar y desarrollar sistemas mecánicos, también en aplicaciones arquitectónicas y de construcción. Otras aplicaciones MCAD son productos complejos tridimensionales (3D) para el desarrollo de modelos precisos y dinámicos. El más destacado es **CATIA o SOLIDWORKS.**

**CATIA**: Nació como un programa de diseño CAD, que se engloba dentro de la categoría de gestores del ciclo de vida del producto (PLM), es decir que **engloba todas las herramientas necesarias desde la concepción deldiseño**, hasta el análisis, la simulación y presentación, la fabricación o producción y, mantenimiento de este, ofreciendo la posibilidad única no solo de modelar cualquier producto, sino de hacerlo en el contexto de su comportamiento en la vida real (simulación). Es un **software escalable**, que consta de unos módulos básicos, y se va ampliando en función de necesidades, y hacia unos módulos que pueden ser altamente específicos.

Catia ofrece un entorno de diseño social, accesible por paneles 3D con diseño simultáneo a tiempo real y colaboración de partes interesadas. Es una experiencia de modelado y simulación intuitiva en 3D y una plataforma inclusiva de desarrollo de productos, que permite a varias disciplinas aprovechar las aplicaciones especializadas.

**SOLID:**Es un software CAD para modelado mecánico en 3D, Permite modelar piezas y conjuntos y extraer de ellos tanto planos técnicos como otro tipo de información necesaria para la producción.

El proceso consiste en traspasar la idea mental del diseñador al sistema CAD, "construyendo virtualmente" la pieza o conjunto. Es una herramienta versátil principalmente por **su capacidad de ser asociativo, variacional y paramétrico de forma bidireccional con todas sus aplicaciones**. Además utliliza el gestor de diseño que facilita la modificación rápida de operaciones tridimensionales y de croquis de operación sin tener que rehacer los diseños ya plasmados en sus documentos asociados. Este software está conformado por tres módulos: pieza, ensamblaje y dibujo.

Se han lanzado a la tecnología más innovadora, permitiendo crear Realidad Aumentada con sus diseños y mostrándola a través de una app para iOS. La app se llama eDrawings y tiene dos versiones, una básica y otra Pro, ambas de pago. Los archivos eDrawings permiten representaciones de modelos 3D y dibujos 2D creados con la mayoría de sistemas CAD del mercado. Ofrece funcionalidades únicas como animaciones por click que facilitan el entendimiento de los datos de diseño.Al incorporar eDrawings realidad aumentada, podremos visualizar los modelos 3D en escala 1:1 dentro del mundo real. Simplemente activando la cámara, podrá traer los diseños virtuales al contexto real y verlos in situ, ya sea en su oficina o en la palma de su mano a través de su tablet.

Es un subconjunto de diseño asistido por ordenador (CAD) que incluye software que ayuda directamente en el desarrollo de productos. El resultado final es un modelo 3D que proyecta el principal objetivo del diseño que el diseñador tenía en mente.CAID ayuda a centrarse en la **parte técnica de la metodología de diseño** en lugar de cuidar de dibujo y modelado, entonces contribuye a la selección de una propuesta mejor, para un mejor producto en menos tiempo. Lo que diferencia a CAID de CAD es que el primero es mucho más conceptual ymenos técnico que el segundo.Dentro de un programa de CAID, el diseñador puede expresar lo mismo y sin extensiones, mientras que en el software de CAD siempre existe el factor de fabricación. Podemos destacar **RHINOCEROS**.

**RHINOCEROS**: Rhino proporciona las **herramientas para modelar y documentar proyectos de diseño con precisión y dejarlos listos para el renderizado**, la animación,el dibujo, la ingeniería, elanálisis y lafabricación o construcción. Rhino puede crear, editar, analizar, documentar, renderizar, animar y traducir curvas NURBS, superficies y sólidos sin límite de complejidad, grado o tamaño. Además, cualquier geometría creada en Rhino puede exportarse a cortadoras láser, fresadoras o impresoras 3D. Rhino también tiene comandos de captura 3D y es compatible con mallas poligonales y nubes de puntos para una mayor definición de efectos.

## **SOFTWARE DEL TIPO CAM:**

#### Fabricación asistida por ordenador, son un conjunto de herramientas informáticas (software), para la programación y control de maquinaria destinada a la fabricación, manipulación y ensamblaje de piezas. Éste nos permite calcular todas las operaciones, movimientos, cambios de herramientas, etc, necesarios para poder fabricar una pieza que tenemos dibujada en el CAD, y de esta manera, simular la fabricación de una pieza en el ordenador. Si tras esta simulación, todo es correcto, podríamos utilizar el CAM para introducir los datos en una maquina-herramienta y comenzar a producir. El programa más destacado es RHINOCAM.

**SOFTWARE DEL TIPO CAID**

**RHINOCAM**: Es un programa CAM ideal para manufactura de productos, prototipos, moldes, herramentales, y maquinado en general. enfocado para mecanizados generales, ideal para prototipado rápido, hobbies y educacionales donde la facilidad de uso es una premisa importante. Combina la suficiente potencia de mecanizado con la facilidad de uso. No solo es efectivo, sino que tiene un precio atractivo para los interesados en introducirse en el sector.

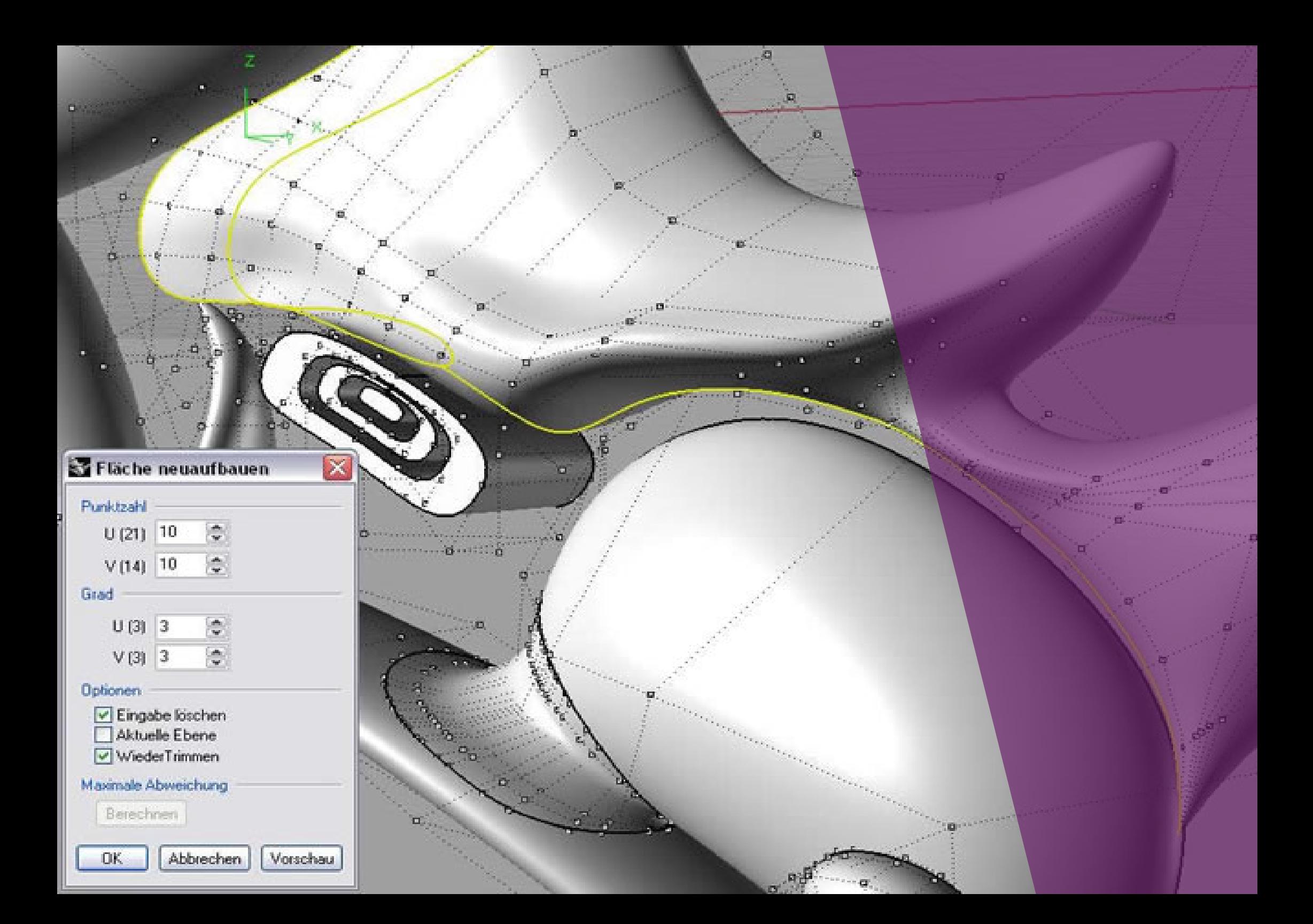

## **REALIDAD AUMENTADA**

Consiste en un conjunto de dispositivos que **añaden información virtual a la información física ya existente**, es decir, añadir una parte sintética virtual a lo real.

Esta es la principal diferencia con la realidad virtual, puesto que no sustituye la realidad física, sino que sobreimprime los datos informáticos al mundo real. Podemos destacar la aplicación Layar.

**LAYAR**: Ofrece experiencias de interacción a través del móvil o Tablet. Es un navegador de realidad aumentada para Android, se basa en usar la información que proporciona el GPS y la brújula que posee el terminal, mientras **la pantalla nos muestra lo que la cámara capta y sobre ella la información relativa** en tiempo real de lo que tenemos delante de nosotros. Esta información ha sido elegida por la persona que sube a la red la imagen que debe ser escaneada.

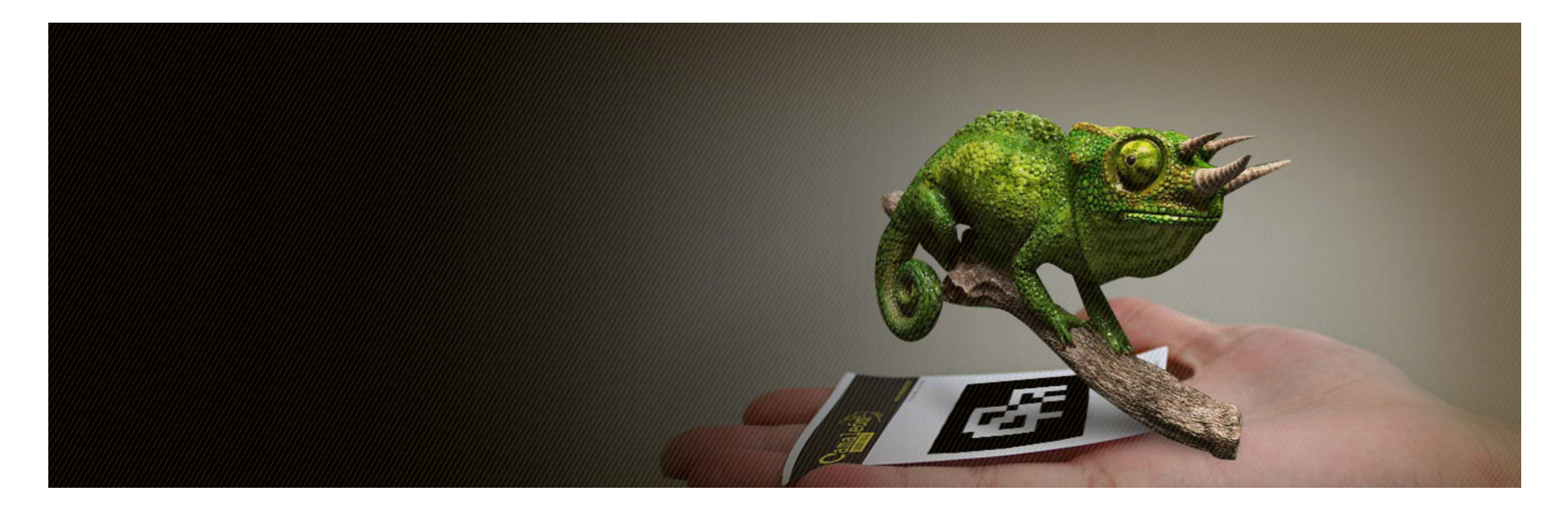

# **MAPEO POR VIDEO**

(Ya mencionados con aterioridad) Destaca VPT Video Projections Tools.

**VPT VIDEO PROJECTIONS TOOLS:** Es un software que nos da la posibilidad de trabajar con rejillas llenas de nodos, los cuales nos ayudaran a adaptar nuestra proyección a cualquier superficie y luego proyectar en esta. Dispone de 32 capas por lo que podremos realizar proyecciones de hasta 32 videos simultáneos.

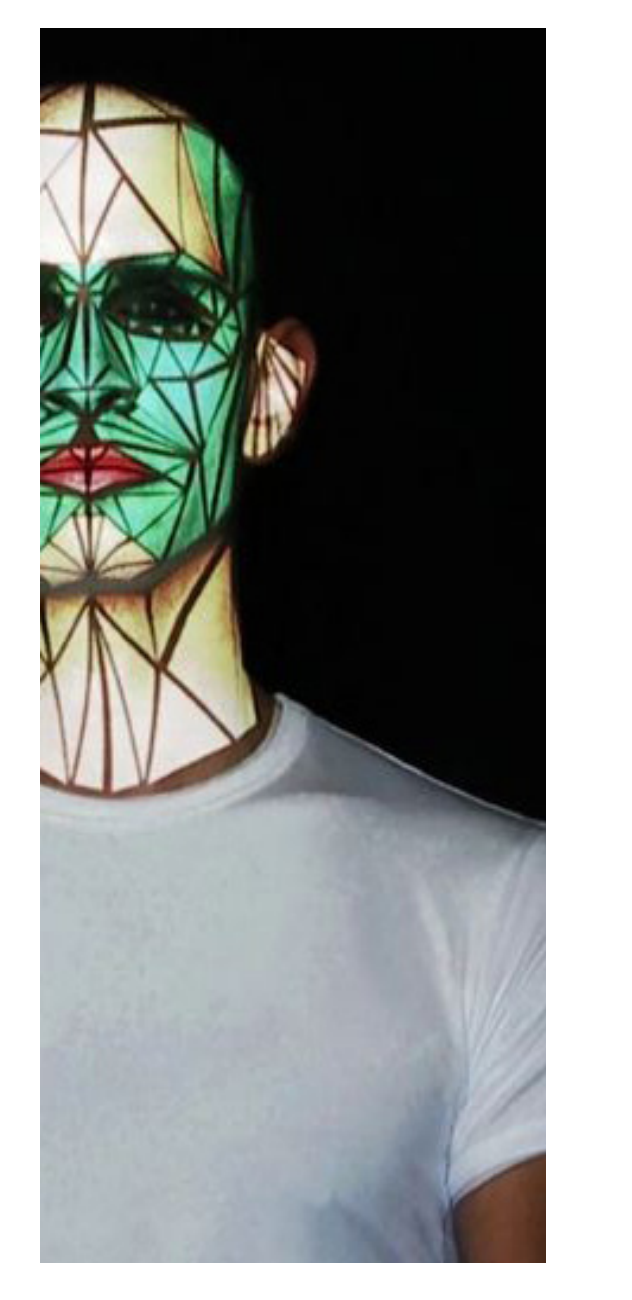

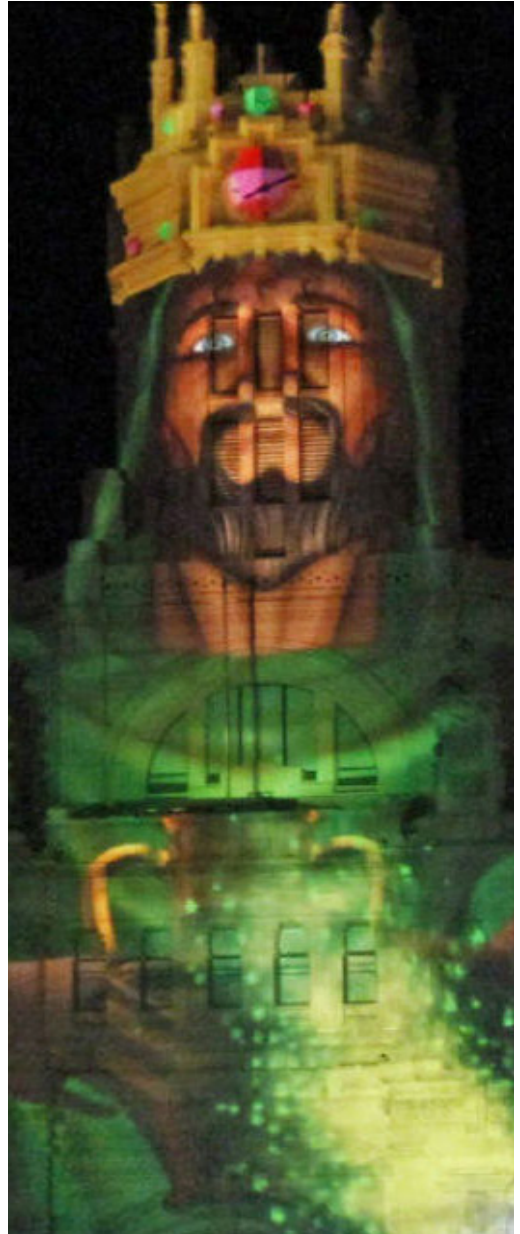

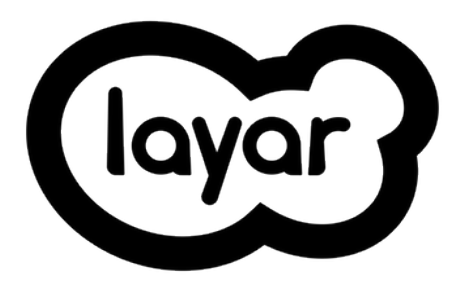

# HARDWARE

¤≸≹

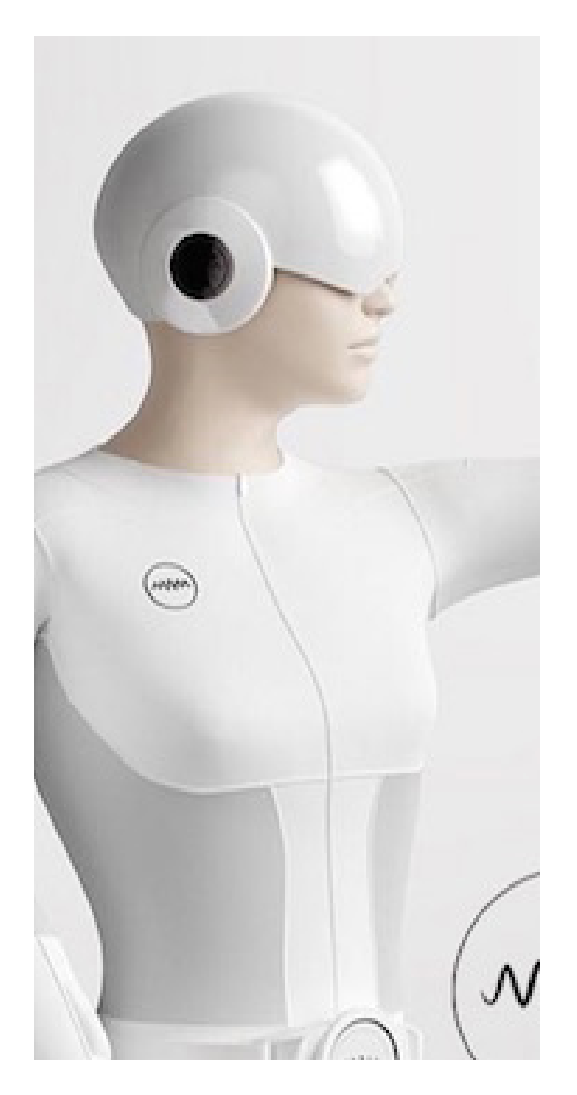

**Ultrasónica.** Emite sonidos de alta frecuencia y mide el tiempo que tardan las ondas sonoras en llegar a la fuente tras ser "rebotadas" en puntos del usuario (micrófono), determinando así su posición.Desventajas: necesitan visión directa en el sentido de que no se interpongan elementos entre la fuente y el micrófono, le afecta el ruido ambiente.

## **DISPOSITIVOS DE ENTRADA**

Por un lado encontramos los elementos de control que permiten al usuario **interactuar con los elementos visuales**. Por otro lado, los dispositivos de rastreamiento **posicionan a la persona y determinan sus movimientos**, a fin de representarlos de manera coherente en el mundo virtual.

En los dispositivos de entrada hacemos una diferenciación entre los elementos de ---control y los dispositivos de rastreamiento. Los primeros permiten al usuario interactuar con los elementos visuales y, los segundos, posicionan a la persona y determinan sus movimientos a fin de representarlos de manera coherente en el mundo virtual.

#### **RASTREADORES DE MOVIMIENTO Y POSICIÓN**

Existen varios tipos de rastreadores (trackers) según la tecnología en la que se basan:

- **• Electromagnética.** Sensores potenciómetros colocados en las articulaciones del usuario. Ventajas: muy rápido y preciso. Desventajas: incómodo para el usuario, movimientos limitados.
- **• Óptica.** Cámaras externas colocadas en el ambiente exterior que recolectan datos de puntos del usuario. Ventajas: no necesita cables y con un número reducido de cámaras se puede obtener la posición en 3D. Desventajas: necesita visión directa y buena iluminación
- **• Videométrica.** Cámaras situadas en el cuerpo del usuario y puntos de referencia del mundo virtual se determina la posición del mismo. Ventajas: económico. Desventajas: necesita elementos de cálculo adicionales o cableado.

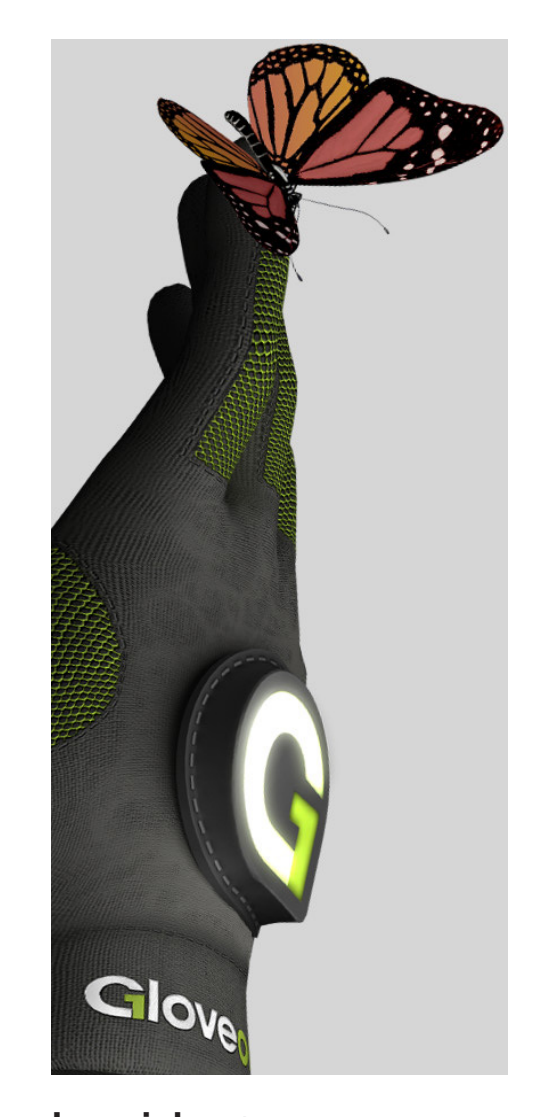

**Inercial.** Instrumentos que detectan y miden cambios de fuerzas giroscópicas (aceleración e inclinación). Ventajas: baratos y no necesitan puntos de referencia. Desventajas: desgaste, necesidad de estar combinados con otros sistemas

### **ELEMENTOS DE CONTROL**

- **• GUANTES DE DATO:** Recopilan información sobre los movimientos de los dedos, las manos y las muñecas. Algunos dispositivos también captan pesos, inercias e información táctil mediante la medición de presiones. En función de la tecnología que implementan para capturar los movimientos, distinguimos:
- **• EXOESQUELETOS**: Estructura metálica paralela y sobrepuesta a la mano con rotores y sensores en cada articulación. Poseen una alta precisión por lo que se utilizan en aplicaciones delicadas.
- **• GUANTES DE DATOS**: Suelen componerse de una prenda de lycra con cables de fibra de vidrio por cada dedo. En función de la luz que llega a los extremos de cada fibra, se calculan los giros en las articulaciones.
- **• TRAJES DE DATOS**; Son prendas que cubren todo el cuerpo y sobre su superficie se distribuyen diversos sensores que aportan información acerca del movimiento de partes clave del cuerpo. Se utilizan normalmente para coordinar el movimiento de per-

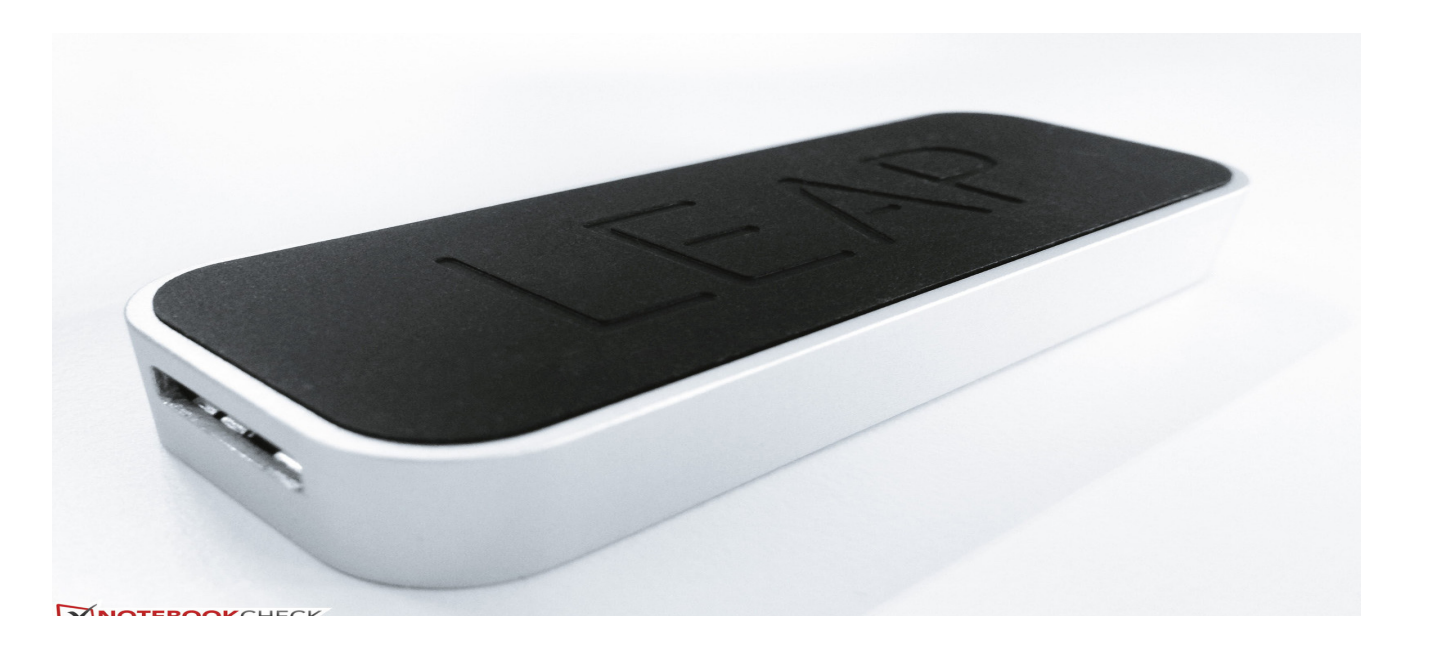

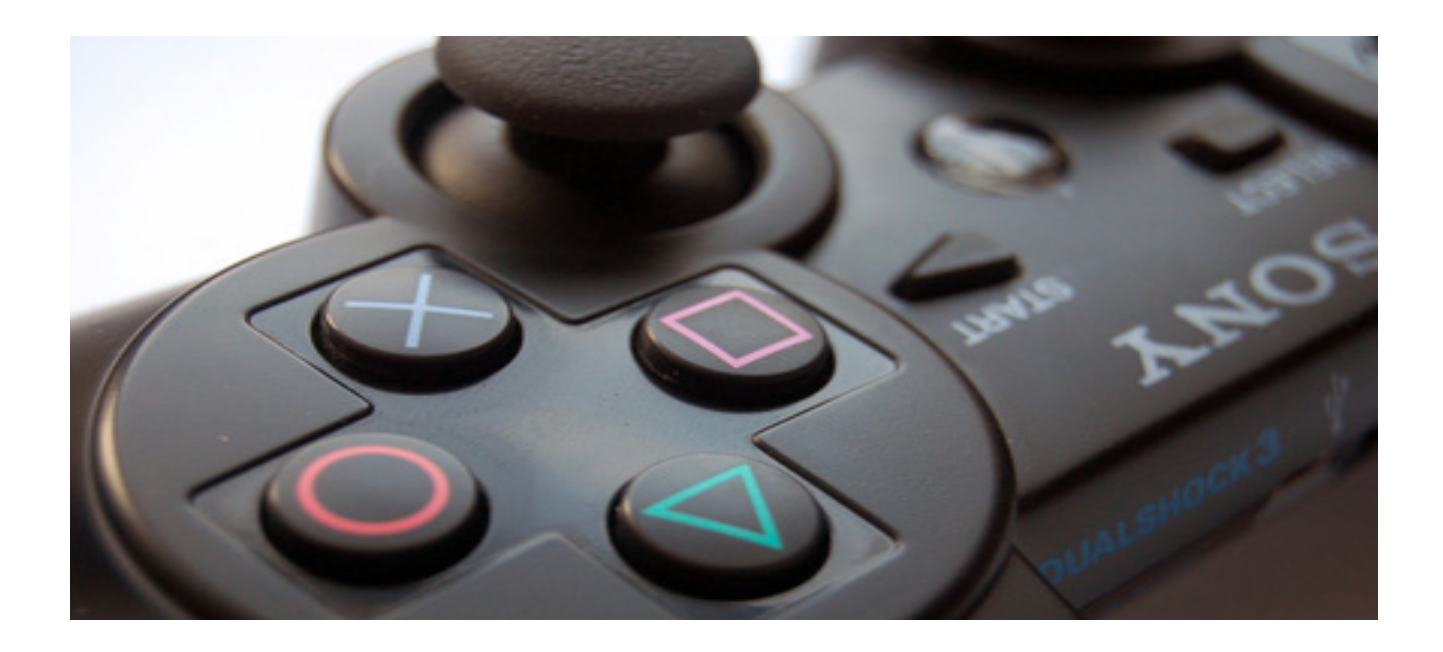

- **• JOYSTICS 3D:** Son elementos ergonómicos que permiten movimientos rotacionales en los 360 grados
- **• MOUSE 3D**: Esta evolución del ratón convencional permite una amplia gama de movimientos (verticales, horizontales, zooms, etc) con un alto grado de ergonomía.
- **• TRACK BALLS:** Esta otra modificación del ratón se basa en la introducción de una esfera en sustitución de la rueda. Esta mejora permite movimientos tridimensionales con sólo deslizar el dedo sobre la superficie esférica. Volantes y pedales: Característicos de vídeo consolas, suponen un atractivo accesorio para juegos de conducción.
- **• GAME PADS:** Son los típicos mandos de control usados en los juegos de videoconsola o PC. Su evolución versa sobre la ergonomía y hoy en día ya prescinden de cableado.
- **• LEAP MOTION**: Es uno de los últimos avances en cuanto a dispositivos de entrada. Leap es un pequeño periférico que se conecta mediante el puerto USB a cualquier ordenador y tras una sencilla calibración, el usuario comenzará a manejar el ordenador de una for-

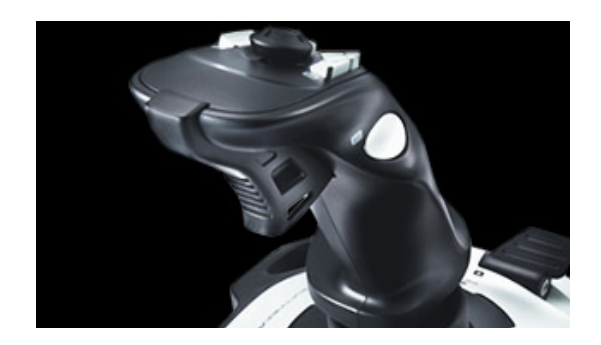

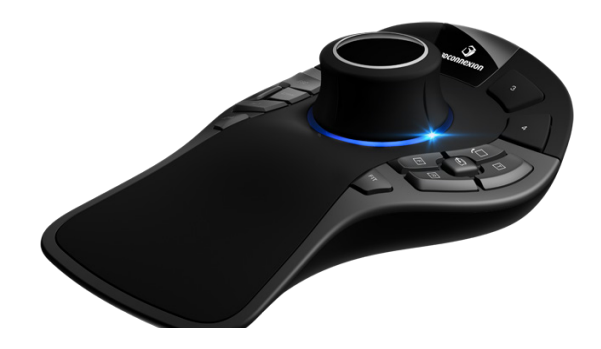

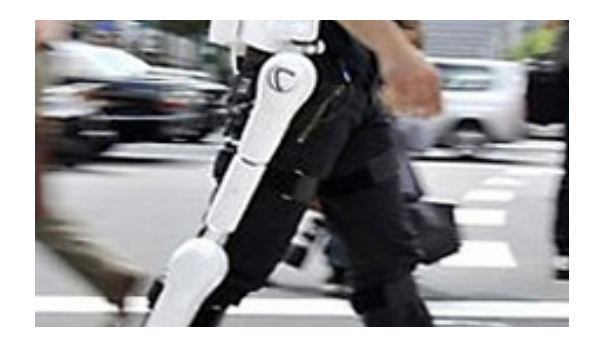

### **DISPOSITIVOS DE SALIDA**

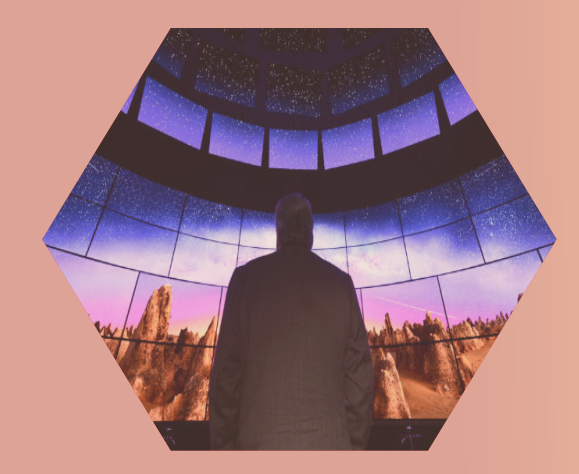

Cada uno de estos componentes puede ser incorporado en la industria dependiendo de los fines y objetivos de la misma ya sea por separado o en conjunto

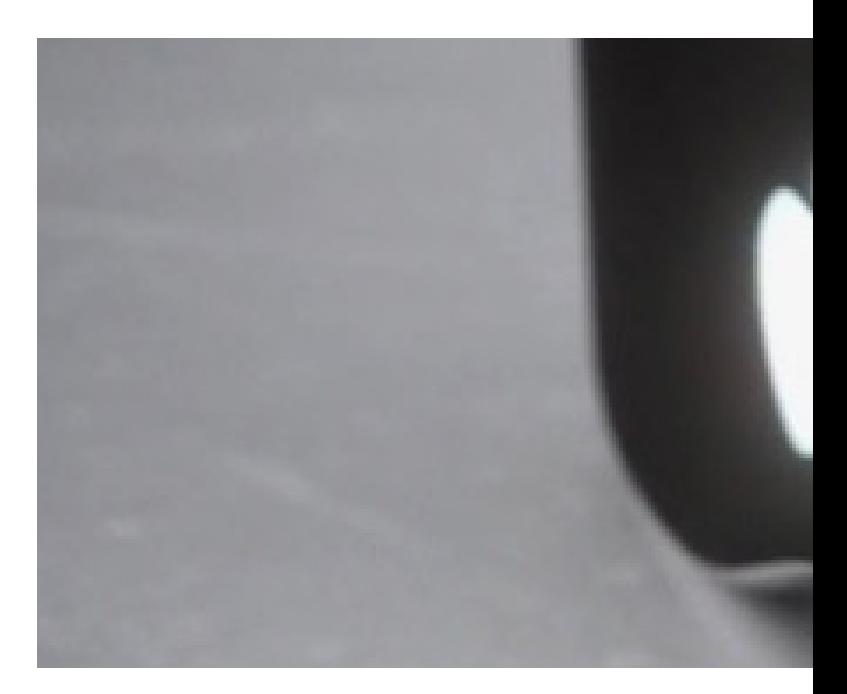

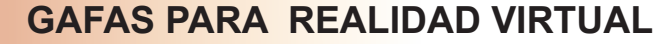

El principal objetivo de estas gafas es que el usuario sea el protagonista del contenido que consume, "transportándolo" al lugar donde sucede la acción de lo que está viendo.

Al ponernos unas gafas de realidad virtual, entramos en un nuevo mundo a 360 grados. Al ir girando nuestra cabeza hacia los lados, arriba, a bajo o incluso hacia atrás, descubriremos el contenido que se encuentre en esa zona. Esto nos permite vivir una experiencia única. Si bien este tipo de vídeo grabados en 360 grados están pensados para consumirlos con unas gafas de realidad virtual, lo cierto es que se pueden ver desde ordenador o movil. Las gafas mas destacadas son:

**• HOLOLENS DE MICROSOFT:** Una de las principales ventajas es la visualización múltiple por **varios usuarios**. Con este tipo de gafas se puede dar forma a hologramas con el objetivo de afinar un diseño a la vez que **interactuar** con ellos para aprender algo nuevo. Permiten compartir ideas, mostrar y contar desde múltiples perspectivas. Permite tomar decisiones con más confianza, trabajar con mayor eficacia, y llevar ideas a la realidad de manera visual. Una empresa que vende gafas para usarlas en operaciones industriales es Ubimax.

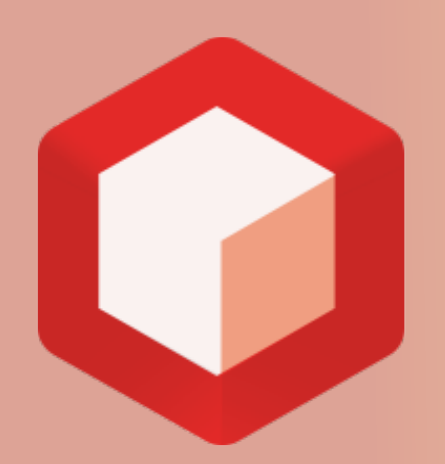

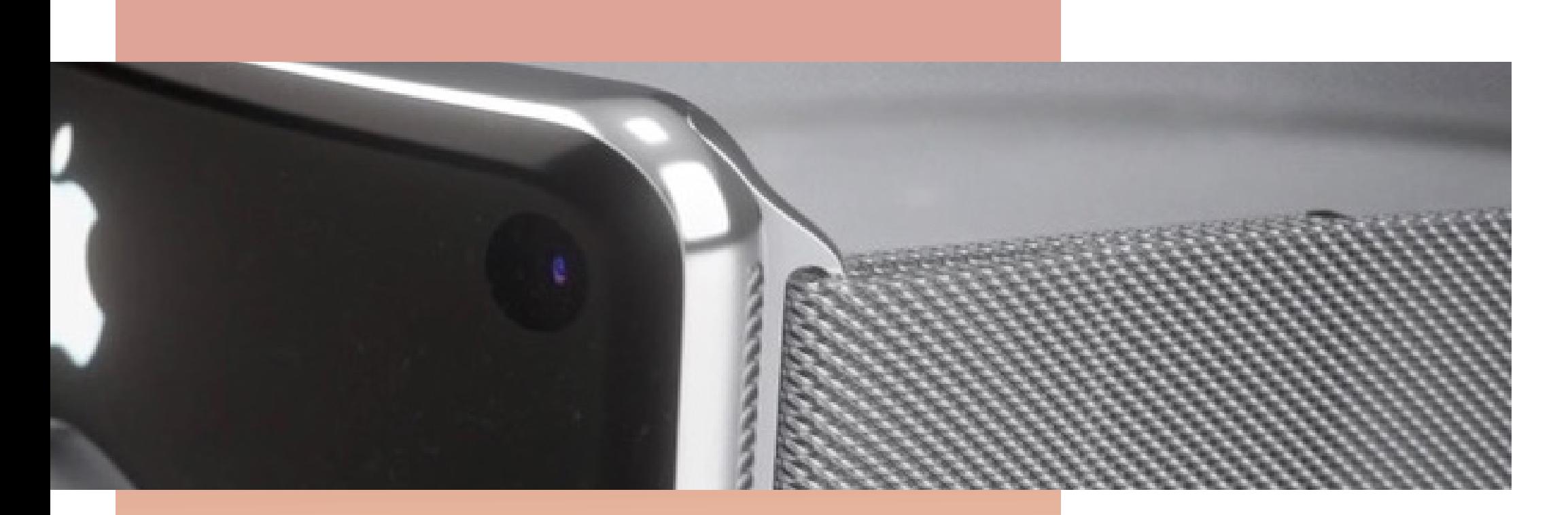

#### **PANTALLAS PARA REALIDAD AUMENTADA Y REALIDAD VIRTUAL**

Una pantalla inmersiva de realidad virtual es un **entorno de proyección de varios murales que ofrece grandes niveles de inmersión**. No obstante nuevas superficies táctiles y capaces de reproducir hologramas en realidad aumentada están apareciendo. Podemos destacar:

- **• PANTALLA MULTITOUCH:** Este tipo de pantallas de grandes dimensiones permitirían interacción con los objetos virtuales. Además de ésta función común a la gran mayoría de pantallas, permite dicha **interacción de manera simultánea** con distintos usuarios. Empresas como MultiTaction venden este tipo de pantallas. En su página web puede verse las aplicaciones y las ventajas que tiene.
- **• PANTALLAS INMERSIVAS** : Las pantallas inmersivas mas relevantes de realidad virtual son las de Barco, ya que pueden tener cualquier número de murales desde dos a seis, se pueden personalizar según las demandas específicas, pueden configurarse en una instalación fija o portátil, con pantallas rígidas o flexibles y con 3D activo o pasivo, o ambos. Una empresa que se dedique a la venta de estos dispositivos es Barco.

#### **CÓDIGOS**

Al tener todas las personas un smartphone existen métodos de visualización de realidad virtual o aumentada mediante estos dispositivos. Consisten en la creación de un código que al escanearlo mediante una aplicación se muestra en la pantalla un objeto o entorno tridimensional. Algunos ejemplos son:

- AUGMENT
- LAYAR

# APLICACIONES

## **REALIDAD VIRTUAL EN LA MEDICINA**

En medicina se dispone ya desde hace varios años de sistemas de realidad virtual mediante los que es posible aprender y practicar técnicas quirúrgicas, e incluso aplicarlas a distancia.

#### **VENTAJAS**

**Beneficios para personas con ciertas minusvalías.**

**Entrenamiento en situaciones peligrosas.**

**Poner a prueba modelos.**

**Visualizacion en 360°.**

**Permite un examen minucioso de procesos.**

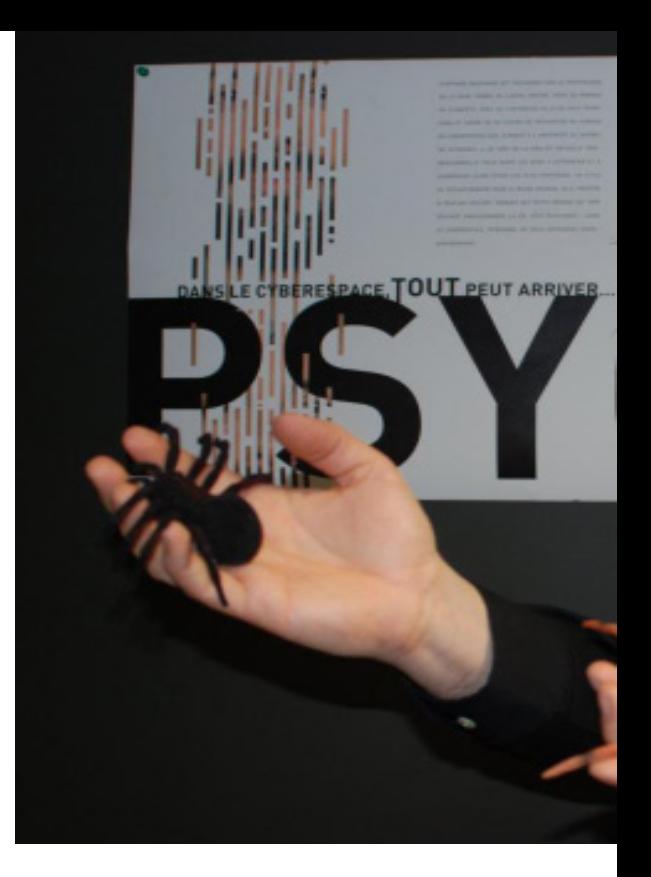

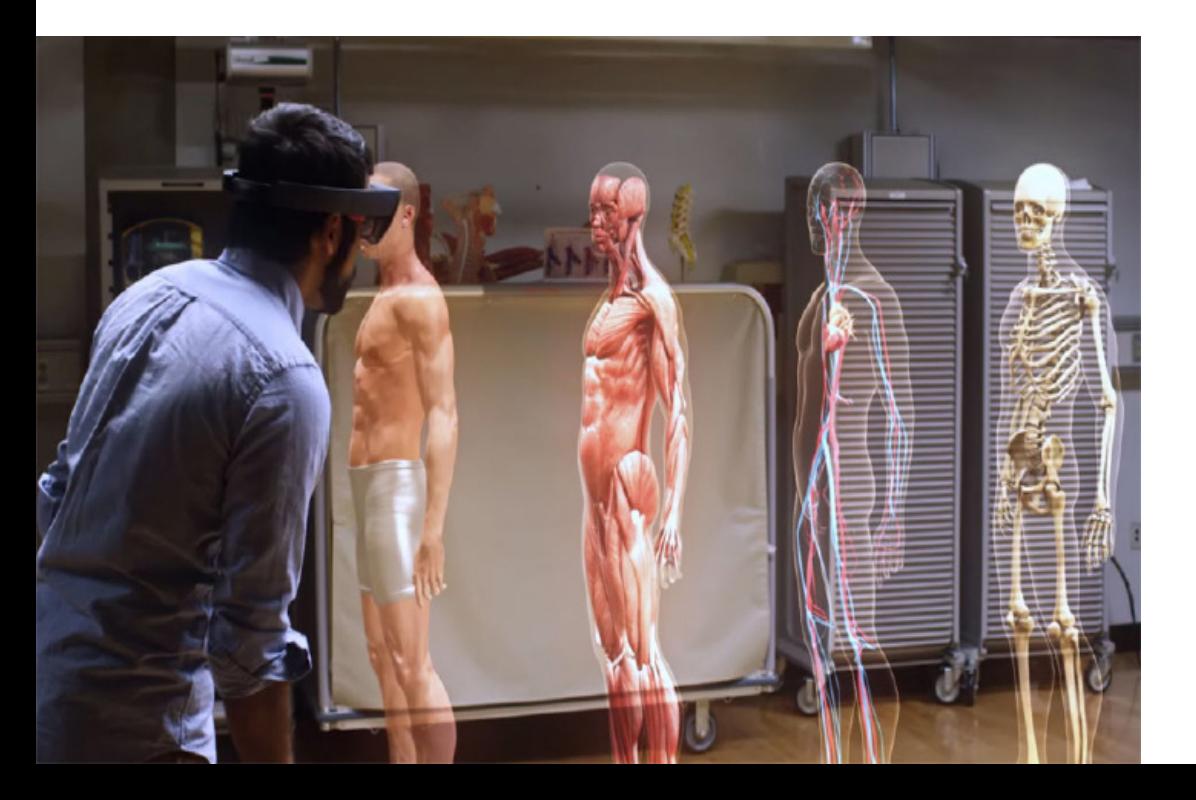

#### **DESVENTAJAS**

**Costes elevados en la realización del mundo virtual. Complejidad de los desarrollos. Desorientación espacial. Dificultad en manejar los comandos y controles. Deficiencias en la interfaz de programas y usuarios.**

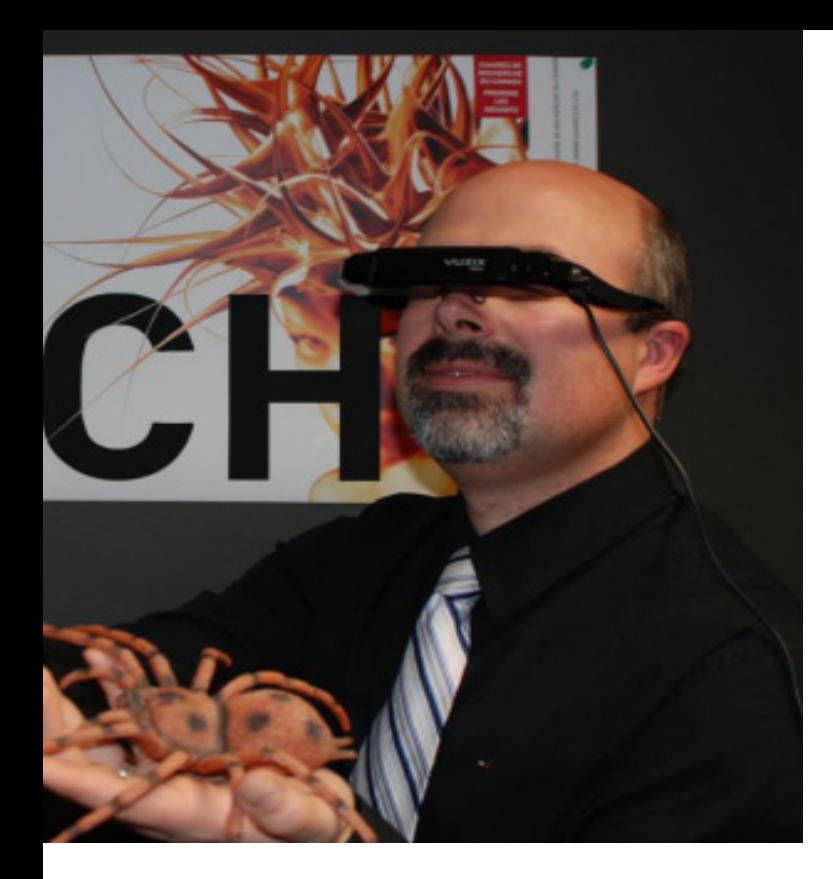

## **REALIDAD VIRTUAL Y OCIO**

El principal uso de la Realidad Virtual en el ocio son sin duda los videojuegos, revolucionando este sector hasta el extremo de sumergir al jugador en mundos virtuales con gran realismo. El mejor ejemplo de esto es el empleo de las gafas Oculus Rift.

El catálogo de estos nuevos videojuegos viene acompañado, de un indicador de lo confortable que resulta cada juego al ser usado con la realidad virtual. Cada videojuego está calificado como 'moderado', en amarillo, 'confortable', en verde, o 'intenso', en rojo. De esta forma, los usuarios tendrán una idea de las sensaciones que les producirá el juego con la realidad virtual.

Las posibles aplicaciones de la realidad virtual en un entorno hospitalario son tantas que el desarrollo de **dispositivos especializados y de aplicaciones enfocadas al mundo de la salud** comienza ya a tener un peso relevante en el sector.

Lo mejor de todo es que parece que esta particular carrera no ha hecho más que empezar.

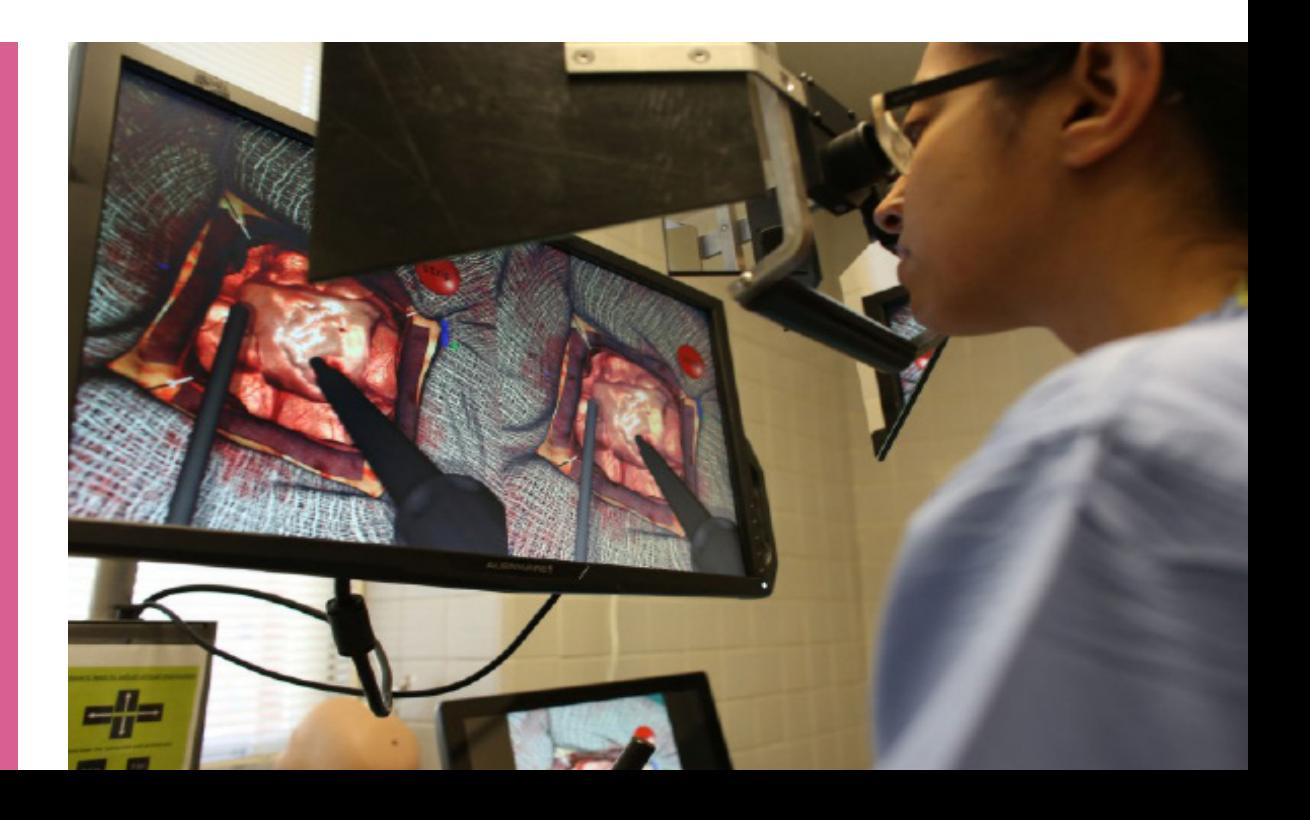

## **MUSEOS Y PLANETARIOS**

Estos centros realizan exposiciones virtuales donde se pueden hacer recorridos en templos antiguos, palacios, galaxias, aprender de diversas áreas de conocimiento, entre otras.

Cabe destacar proyectos como:

**• El Museo de Historia Natural** de Washington, que posee un recorrido virtual impresionante, logrando que el usuario sienta moverse por sus pasillos.

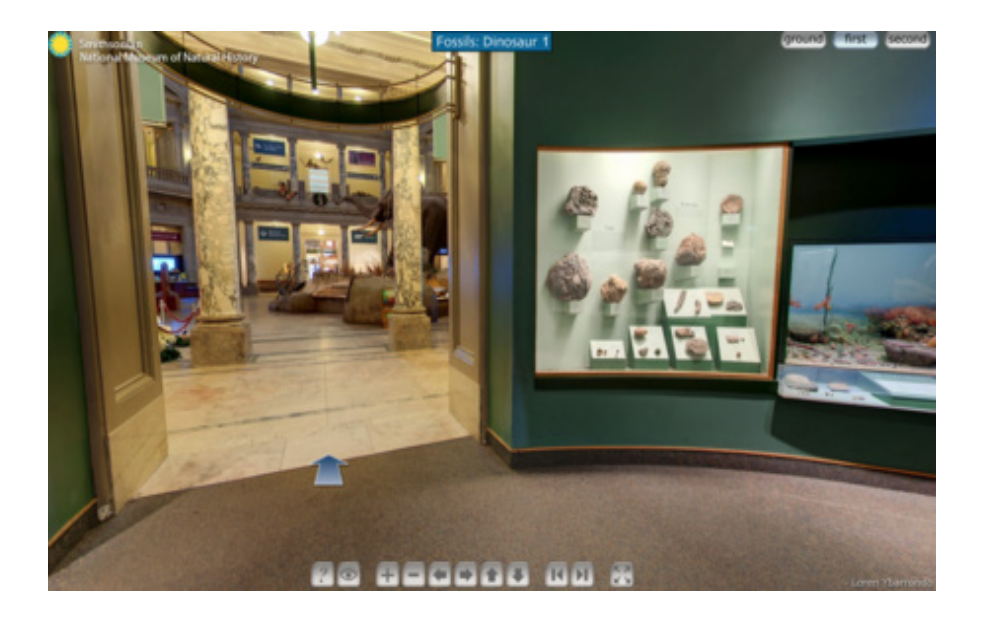

• El Rijksmuseum, el cual tiene una demo muy conseguida para disfrutar con realidad virtual a través de las gafas Oculus de algunas de sus mejores salas o incluso el "Museo del Arte Robado", que recrea un museo donde poder ver las obras que no existen ya de forma física en ningún otro museo.

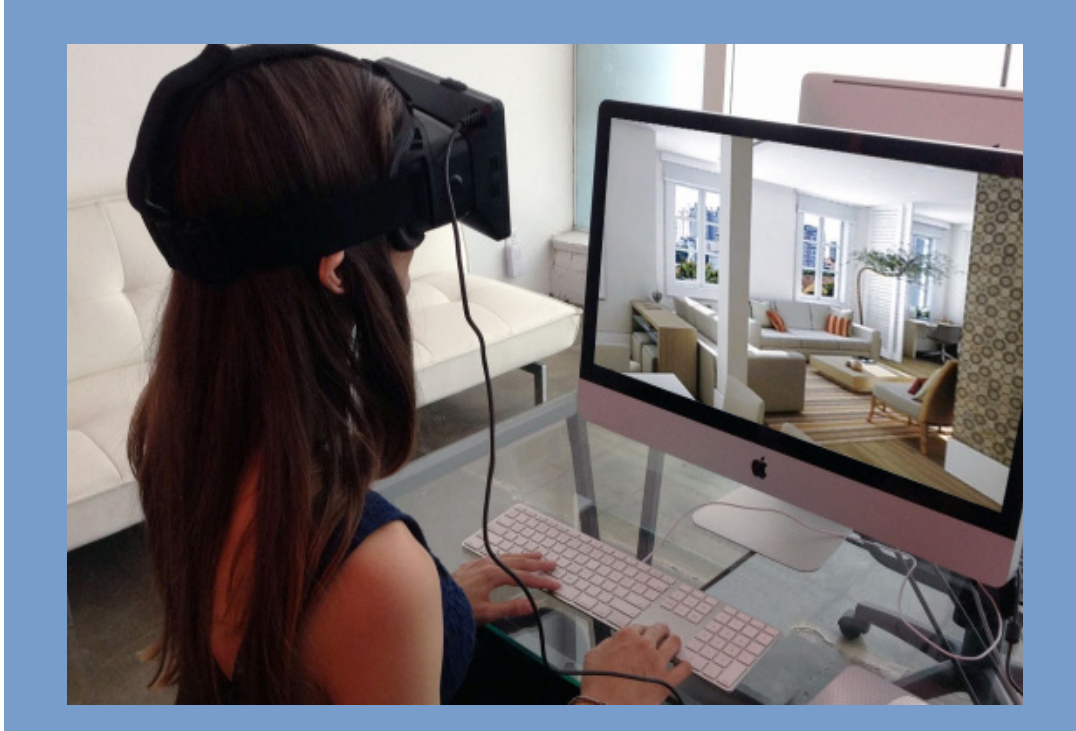

## **ARQUITECTURA**

Realidad Virtual y arquitectura son dos conceptos que juntos ofrecen mucha rentabilidad y ahorro de costes.

El potencial que ofrece esta nueva tecnología a un sector que vuelve a activarse poco a poco, sobre todo por el interés de grupos inversores en nuestro país, es agilizar los costes y las formas de presentación de proyectos de arquitectura a potenciales clientes.

La realidad virtual se posiciona como elemento estratégico para el sector inmobiliario y construcción a la hora de buscar inversores. La posibilidad de reproducir espacios con gafas virtuales con Oculus Rift, Carboard o las gafas de Samsung ofrece una visión totalmente real de aquello que se va a construir o comprar.

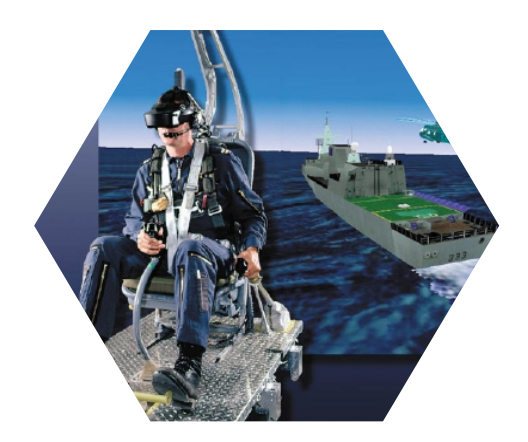

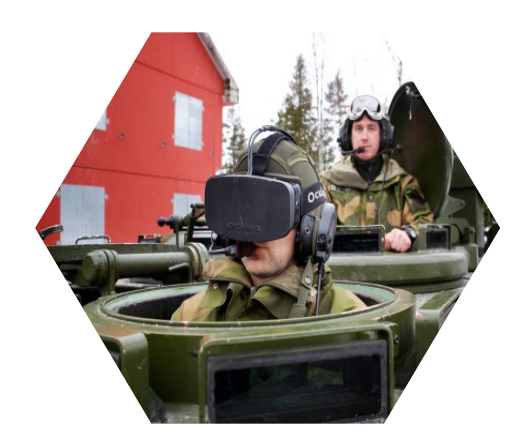

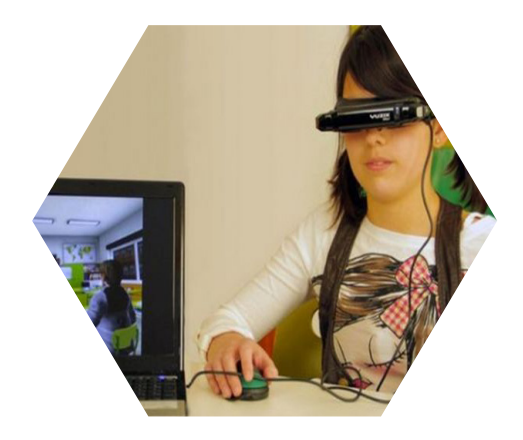

## **OCEANOLOGÍA**

Se puede visualizar una estructura tridimensional de la superficie del océano, donde se puede modelar por ejemplo el comportamiento de larvas, tener una simulación de cómo el viento afecta las olas, observando temperaturas, dirección de vientos o velocidad.

## **EJÉRCITO**

Las Fuerzas Armadas noruegas han creado un sistema que une las gafas en sí con cámaras colgadas en el tanque y un ordenador. El sistema crea un panorama de 360 grados que permite al conductor del tanque ver el entorno alrededor del vehÍculo sin obstáculo alguno, como si la máquina fuera transparente.

Existe también la posibilidad de añadir información complementaria a la pantalla que ve el conductor, como el mapa de la zona o los datos sobre los sistemas del vehículo.

## **EDUCACIÓN**

La capacidad de introducir al alumno en entornos inmersivos y multisensoriales (vista, tacto, oídos), en los que los estudiantes puedan interactuar con un ambiente artificial que estimule su proceso de aprendizaje. Otro de los puntos clave para que esto suceda es que podrán estudiar en sus casas con los mismos recursos y prácticamente en cualquier lugar con un dispositivo móvil y unas gafas, acercando la educación al entretenimiento.

## **VENTAJAS**

• Al ser **visual e interactivo**, la información presentada queda mucho más clara y es más fácil de asimilar que un texto o incluso u video. Al ser intuitivo es también más rápido la creación de formas.

**Little Common** 

• En vez de dar la clase con un libro y un profesor que te explica lo que está escrito en el libro, podría enseñarse un momento histórico o una parte del cuerpo o la vida de un animal mediante realidad virtual. "Dímelo y se me olvida, enséñame y lo recuerso, involúcrame y aprendo".

## **Desventajas**

• La principal desventaja es el coste tan elevado para investigación y producción de los dispositivos.Toda la recopilación de información necesitaría un inmenso **esfuerzo** y tiempo, ya que de lo contrario, la realidad aumentada no sería ni fiable ni de **calidad suficiente**.

• Las nuevas versiones del VRML evidencian una creciente complejidad en su contenido.No alcanza aún la calidad de resolución que ofrece la representación de objetos y escenas tridimensionales con herramientas de computación grafica más convencionales.Por tanto está aún distante de desarrollar el potencial que promete.

• Con los dispositivos. No solo el cerebro puede verse afectado ya que la pantalla puede perjudicar los ojos, el volumen a los oídos y el peso de las gafas a la columna vertebral.

• .Las personas podrían preferir vivir en entornos simulados. La humanidad podría perder esa "conexión humana", debido a la comunicación virtual.

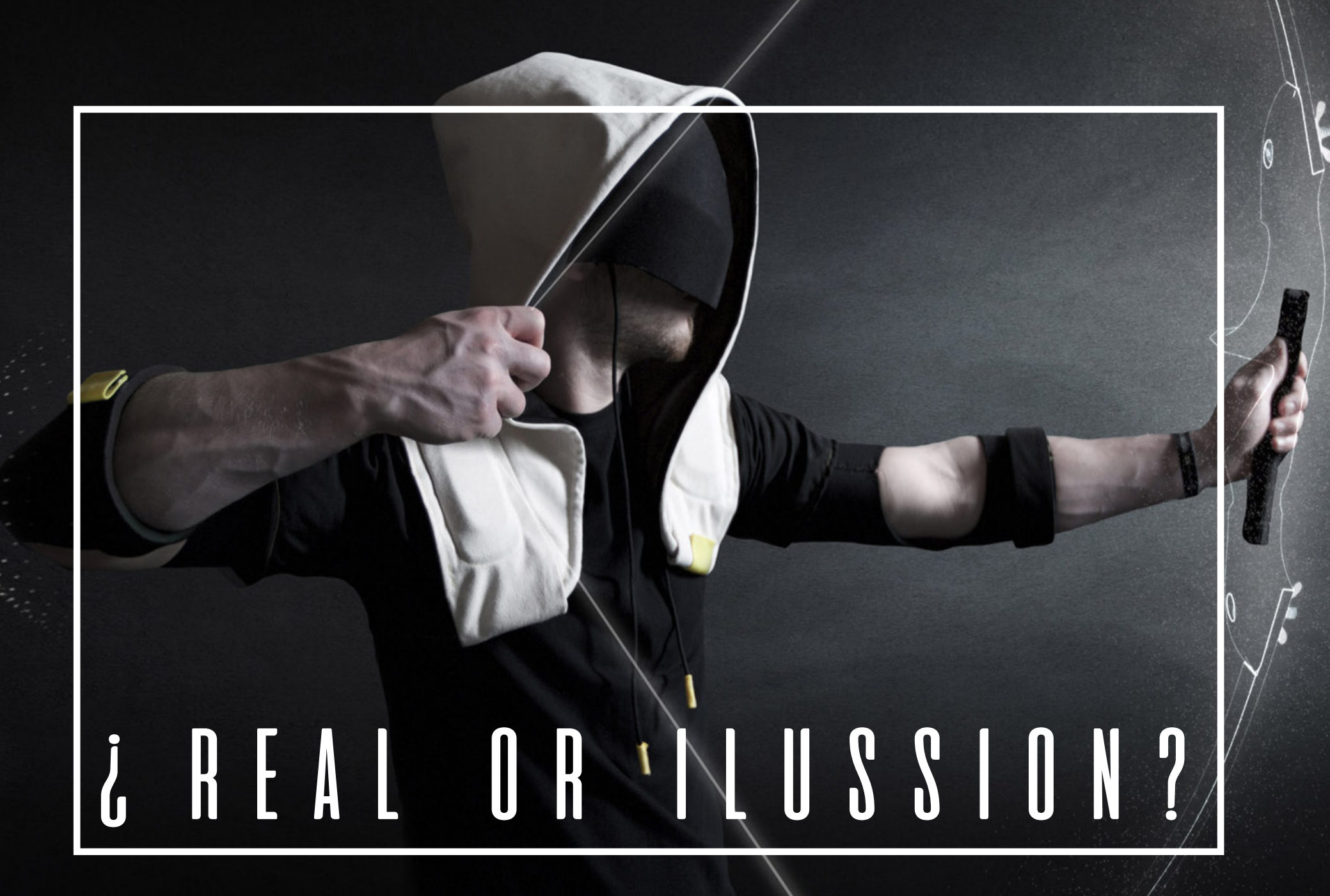

# CONCLUSION

Desde nuestro punto de vista, creemos que tanto la realidad aumentada como la realidad virtual son avances tecnológicos que mejorarán nuestras vidas. Todas sus aplicaciones y usos son beneficiosos, sobre todo los últimos sobre realidad virtual que ofrecen experiencia para el aprendizaje, como pueden ser simuladores de vuelos o de cirugías. Pero también es cierto que poco a poco estos avances que hacen que necesitemos estar conectados a internet constantemente o que hace que vivamos en otro mundo durante un rato, hace que las relaciones entre las personas se distancien, que estemos más atentos al móvil que a la persona que tenemos al lado o que prefiramos quedarnos en casa a jugar a un videojuego antes que salir con un amigo y pasar la tarde con él o ella. También hay que destacar que crear una realidad virtual no está al alcance de todos.

Por nuestra experiencia, podemos decir que ya nos limitan el aprendizaje sobre softwares que son muy usados en el ámbito de la ingeniería, y la realidad virtual es un paso más, por ello es mucho la dificultad para poder aprender a usarlo es enorme.

# **GLOSARIO**

一島

**INMERSIÓN:** Se define como la sensación de sumergirse en un mundo alternativo creado por ordenador.

**MANIPULACIÓN:** Hablamos de la posibilidad de interactuación con el espacio y los objetos virtuales, de poder modificar y alterar el mundo virtual en el que nos encontramos.

**NAVEGACIÓN:** La total dominación del espacio en todas las direcciones. Es decir, dominación en términos de tridimensionalidad. Este concepto se refiere a la libertad de movimientos en un espacio tridimensional generado por ordenador.

**ENTORNO VIRTUAL:** Modelado de objetos, situaciones, lugares mediante el uso de herramientas para la realidad virtual. Entorno Informático Procesadores gráficos, entradas y salidas que interactúan con el sistema.

**TECNOLOGÍA VR:** Hardware necesario para el desarrollo del mundo virtual, este tipo de hardware estimula la visión, sonido y tacto; por ejemplo cascos VR, Dispositivos interactivos, rastreadores, etc.

**MEDIOS DE ITERACIÓN**: Se refiere a las herramientas que permiten un control físico del mundo virtual. Realidad virtual basada en el electromagnetismo. Un transmisor fijo irradia señales electromagnéticas que son intercambiadas por un receptor móvil en la cabeza del usuario y codificadas para revelar la posición y orientación del usuario. Estas señales pasan al sistema de rutinas, qué se encarga de introducirla en el entorno grafico 3D.

**REALIDAD VIRTUAL:** Tiende a destacar la posibilidad de simular el mundo real con una finalidad cognoscitiva, simulando basándose en modelos que se demuestren instrumentalmente adecuados para ese objetivo.

**REALIDAD ARTIFICIAL**: Simula entornos y escenas inexistentes, o imposibles porque incumplen leyes físicas a fin de explorar las potencialidades expresi ivas del medio más allá de sus capacidades reproductivas en relación con lo real. La tecnología de la RV asume todo lo que puede ofrecer la realidad artificial e incluso todo lo que permite a la imaginación, mezclando lo artificial con lo real.

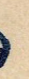

**HARDWARE**: El hardware de un sistema de realidad virtual es el conjunto de dispositivos físicos que nos permiten crear una vía de conexión entre el usuario y el sistema. Constituye un puente entre el ámbito real y el ámbito virtual.

**REAL:** Conjunto de las cosas existentes, como así también a las relaciones que estas mantienen entre sí.

**VIRTUAL**: Que existe sólo aparentemente y no es real. Suele ser habitual para referirse a aquel entorno informático que representa, de manera digital, algo que simula ser real.

**VRML: (**Virtual Reality Modeling Language) Lenguaje tridimensional e interactivo orientado a la modelación y la visualización de objetos, situaciones y mundos virtuales.

**XML:** Lenguaje estándar de intercambio de información similar al HTML, .

**X3D:** Lenguaje informático para gráficos vectoriales definido por unanorma ISO, que puede emplear tanto una sintaxis similar a la de XML como una del tipo de VRML.

621

 $\frac{1}{2}$ 

**X3DOM:** Alternativa para hacer llegar proyectos 3D al público de forma altamente accesible, sin necesidad de plugins ni visores.

**INMERSIÓN:** Ambiente tridimensional creado por un ordenador, el cual se manipula a través de cascos, guantes u otros dispositivos que capturan la posición y rotación de diferentes partes del cuerpo humano.

**NO INMERSIÓN:** Mundo a través de una ventana de escritorio con el cual podemos interactuar sin la necesidad de dispositivos adicionales al ordenador.

**SISTEMA DE VENTANAS:** Sistemas de realidad virtual sin Inmersión, utilizan un monitor convencional para mostrar el mundo virtual.

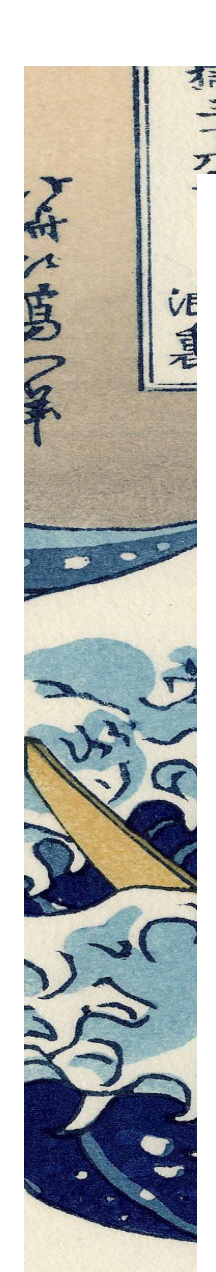

**MAPEO POR VIDEO:** Flmación, mediante cámaras de vídeo, de una o más personas y la incorporación de dichas imágenes a la pantalla del ordenador, donde podrán interactuar (en tiempo real) con otros usuarios o con imágenes gráficas generadas por el mismo ordenador.

**TELEPRESENCIA:** Múltiples pantallas de proyección de gran tamaño dispuestas ortogonalmente entre sí para crear un ambiente tridimensional sitúan al observador en un mundo real que es capturado por videocámaras ubicadas en lugares distantes y le permiten la manipulación remota de objetos reales mediante brazos robotizados.

**REALIDAD MIXTA:** combina mundos virtuales con el mundo fisico a tiempo real. Las entradas generadas por el ordenador se mezclan con entradas de telepresencia y/o la visión de los usuarios del mundo real.

**REALIDAD VIRTUAL EN PECERA:** Permite conocer la posición y rotación del usuario y poder así reflejar las imágenes que se deseen de manera que sean percibidas de manera tridimensional.

## **FUENTES**

Http://biblioteca.ucm.es/tesis/bba/ucm-t29925.pdf Http://www.monografias.com/trabajos/vr/vr.shtml "La Realidad Virtual", Luís Alberto García García, de la Facultad de Bellas Artes de Madrid (UCM) Levis Czernik Diego, de la Universidad Autónoma de Barcelona, "Realidades Inmateriales: Comunicación Digital, Realidad Virtual Y Transformación Social" Águeda Simo Cachorro, de la Facultad de Bellas Artes de la Universidad del País Vasco, "Aplicación de La Realidad Virtual en la creación artística"

"El museo virtual. Concepto y posibilidades. Experiencias del cibermuseo interactivo: la creación de una colección", M. Pilar Espona Andreu de la Universidad Politécnica de Valencia Base de datos CSIC

http://www.ubimax.de/index.php/en/products#services https://www.multitaction.com/solutions https://www.barco.com/es/solutions/Control-rooms http://braingapps.com/portfolio-type/cata-ar-realidad-aumentada-vino/#prettyPhoto http://www.augment.com/es/ https://www.layar.com/ http://www.innovatecno.com/TelepresenciaRV.php http://es.slideshare.net/DayanaNarvaez2/realidad-virtual-12987134 https://es.wikipedia.org/wiki/Realidad\_virtual#Inmersi.C3.B3n\_y\_navegaci.C3.B3n http://whatis.techtarget.com/definition/data-glove https://prezi.com/9jokxf7zu6hr/realidad-virtual-trabajad-aqui/ https://es.wikipedia.org/wiki/Obturador https://sites.google.com/site/ivangarciasanchez90/objetivos/desarrollo-tema-7/1o http://www.globalspec.com/learnmore/industrial\_engineering\_software/engineering\_scientific\_software/mechanical\_computer\_aided\_design\_software\_mcad http://www.ecured.cu/index.php/SolidWork http://www.cimworks.es/productos/edrawings https://en.wikipedia.org/wiki/Computer-aided\_industrial\_design https://cadcamcae.wordpress.com/2007/09/14/%C2%BFque-es-el-cam/ http://www.3dcadportal.com/rhinocam.html https://prezi.com/9jokxf7zu6hr/realidad-virtual-trabajad-aqui/ https://es.wikipedia.org/wiki/Realidad\_aumentada http://ocw.uv.es/ingenieria-y-arquitectura/programacionmultimedia/t3-1-x3dom-webgl.pdf https://es.wikipedia.org/wiki/VRML http://www.desarrolloweb.com/articulos/356.php https://es.wikipedia.org/wiki/Extensible\_Markup\_Language https://es.wikipedia.org/wiki/X3D http://www.jpereira.net/apuntes-breves/publicar-documentacion-3d-x3d-y-x3dom http://es.slideshare.net/DayanaNarvaez2/realidad-virtual-12987134 http://mobileworldcapital.com/es/la-realidad-virtual-pretende-revolucionar-la-medicina/